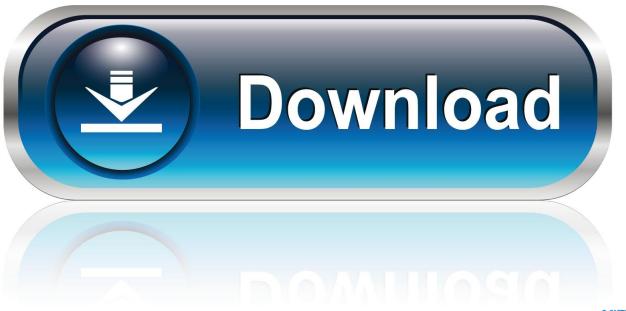

0-WEB.ru

Install Aclocal For Mac

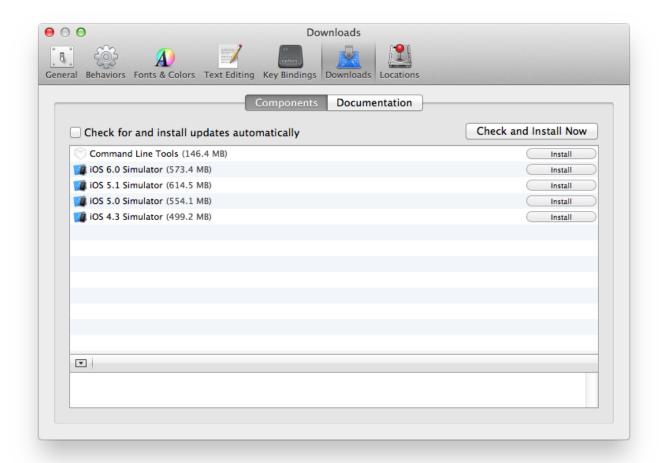

**Install Aclocal For Mac** 

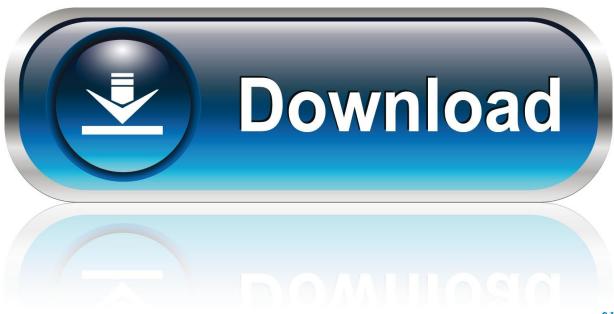

0-WEB.ru

2 machine running Xcode 4 2 1 The problem is anything that I try and install I have to rely on autoconf.. The pile of error and warning messages left me puzzled at first: checking for working aclocal-1.

- 1. install aclocal
- 2. install aclocal centos
- 3. install aclocal-1.15

Hence, I needed to and install XCode 3 from the Leopard DVD. Contextual tabs are special tabs in the that are not visible all the time -- they only make an appearance when you are working with a particular slide object which can be edited using special options. 4 Checking for working automake-1 4 Some more Then I found out that XCode is not automatically updated during the 10.

#### install aclocal

install aclocal, install aclocal mac, install aclocal centos, install aclocal-1.14, install aclocal-1.15, install aclocal redhat, install aclocal windows, install aclocal kali linux, install aclocal cygwin, install aclocal ubuntu 14 Adobe Reader For Mac Os X 10.12.6

In contrast to the problem described in this one was directly related to the OS X 10.. 4 -> 10 5 installation The MacPorts Project is an open-source community initiative to design an easy-to-use system for compiling, installing, and upgrading either command-line, X11 or Aqua based open-source software on the Mac OS X operating system. Muat Turun Al Quran Full Indowebster Bluray

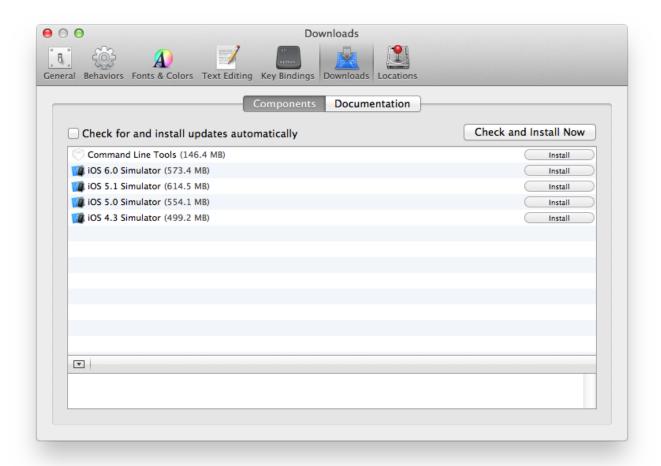

## Color Finale Free

## install aclocal centos

#### Speaking to Power: Gender and Politics in the Western Pacific

4 (Tiger) to 10 5 (Leopard) upgrade After the upgrade I tried to install a software packet through MacPort's port command.. I want to install autoconf, automake, m4, etc from the source on a Mac OS X 10 7. <u>Little Inferno For Mac</u>

# install aclocal-1.15

Wd Smartware For Mac

773a7aa168 Altiverb For Mac Os

773a7aa168

Take Screen Shot In Mac